## MultiSim Setup

## Last updated 12/21/23

## **MultiSim Setup**

- . Go to Company Portal
	- · Download NI Multisim (14.x)

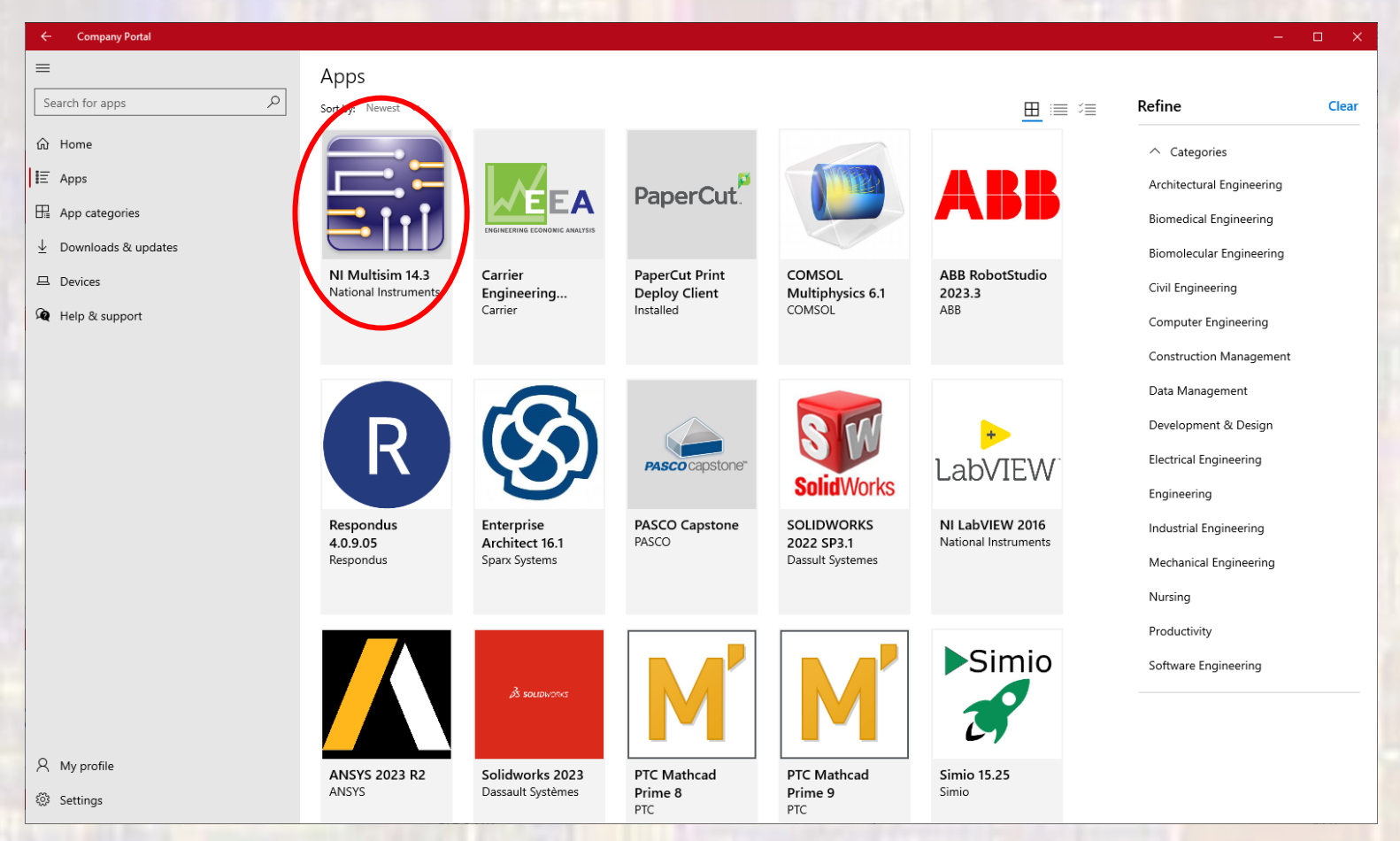

## MultiSim Setup

- Create a directory in YOUR file system (not under the MultiSim directory and not in OneDrive) to store your files
	- I strongly suggest you use c:/users/your\_username/ELE3510/MultiSim

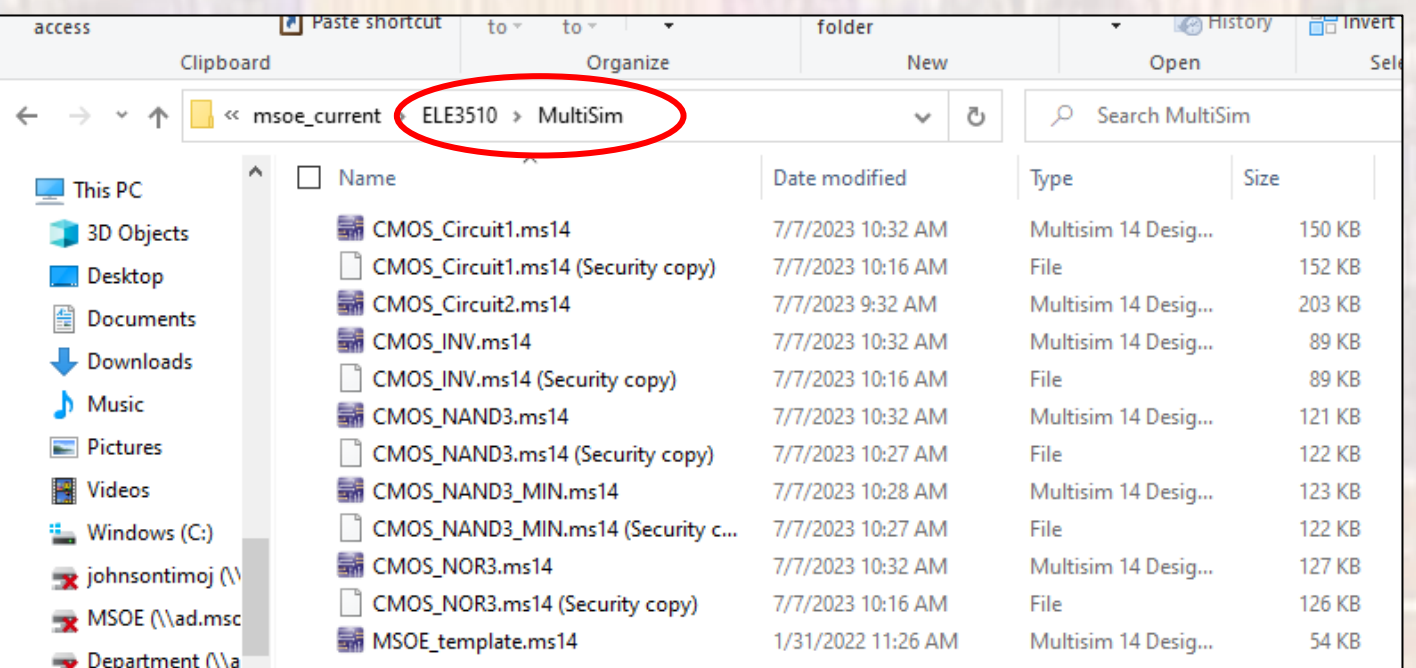